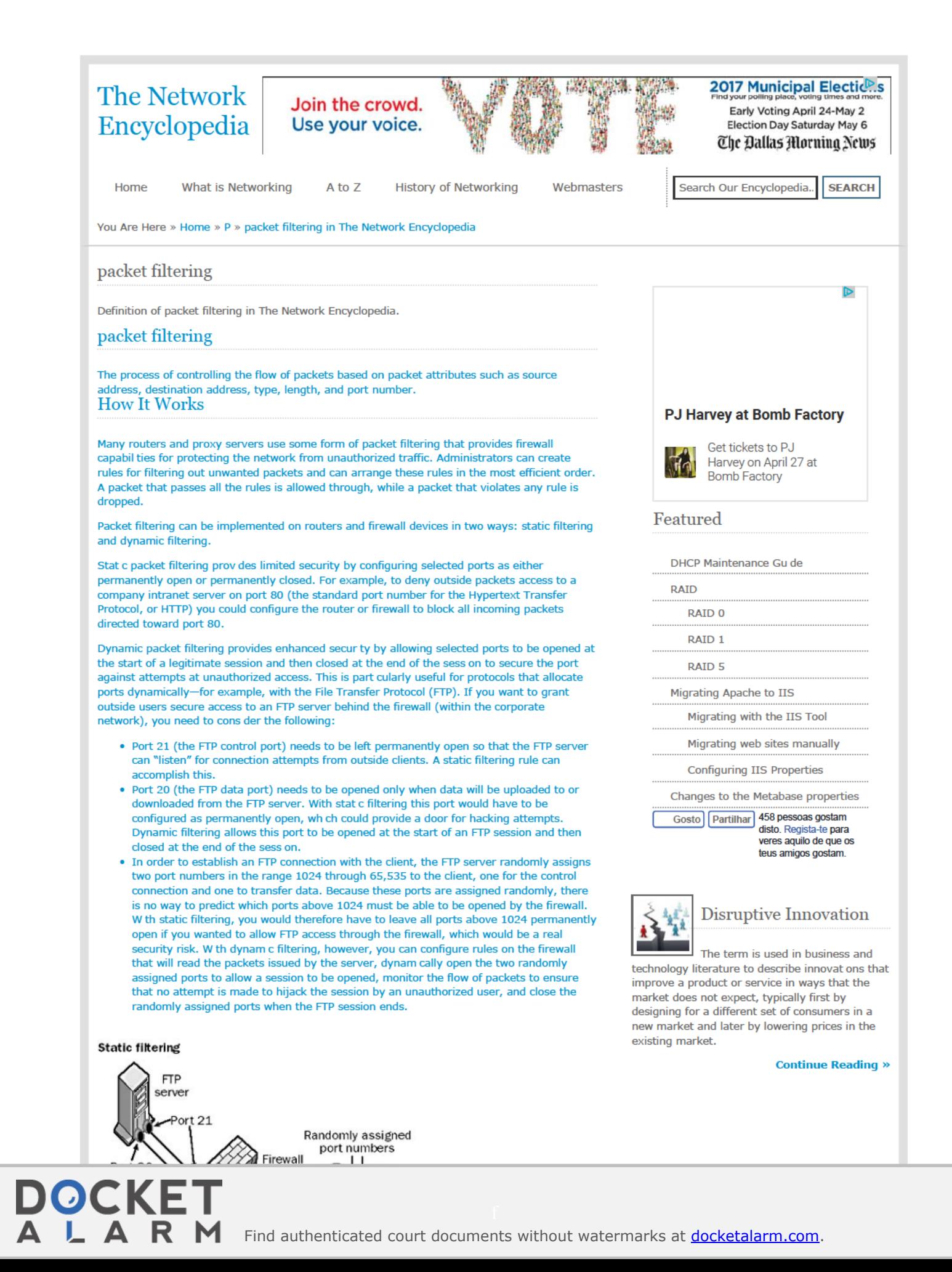

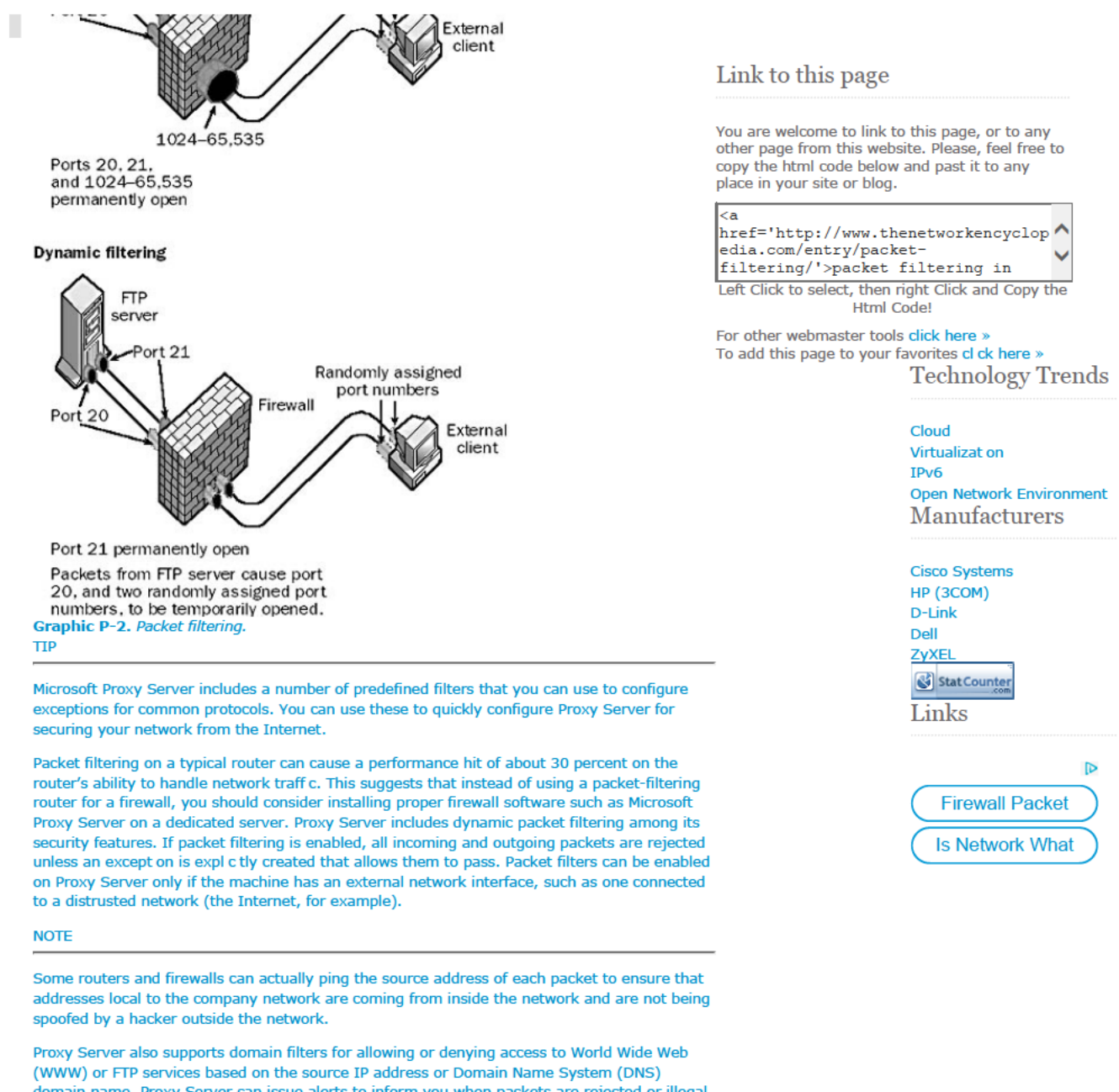

(WWW) or FTP services based on the source IP address or Domain Name System (DNS)<br>domain name. Proxy Server can issue alerts to inform you when packets are rejected or illegal packets are detected. It will also keep a log of alerts that occur for analysis and record keeping.

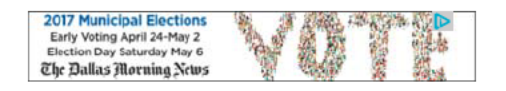

Copyright © 2013 - All Rights Reserved - TheNetworkEncyclopedia.com Site Map | Contact Info | Privacy Policy | Terms and Condtons

## **DOCKE ARM** Find authenticated court documents without watermarks at **docketalarm.com**.